# **Seven Segment Display**

**Een SevenSegment display is een blokje met 7 segmenten(LED's) die elk aan en uit gezet kunnen worden. Met deze segmenten kun je cijfers vormen.**

**Open het document SevenSegment.tns in de map Unfold.**

## **BBC micro:bit**

De BBC Micro:bit is een kleine computer die we gebruiken als een microcontroller en waarmee we onder andere LED's kunnen laten branden.

### **De schakeling**

De display heeft 7 segmenten A t.e.m.G die elk verbonden zijn met een pin. In de afbeelding hiernaast zijn de pinnen ook A t.e.m. G genoemd. De pin DP gebruiken we niet.

Verder zijn er twee pinnen GND. Deze twee pinnen worden aan de GND pin van de microbit aangesloten.

De pinnen van de microbit zijn erg klein en daarom plaatsen we een hulpstuk (dragontail) op een breadboard waarmee ze makkelijker kunnen schakelen:

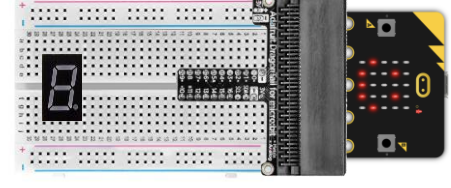

Sluit de pinnen aan volgens onderstaande tabel:

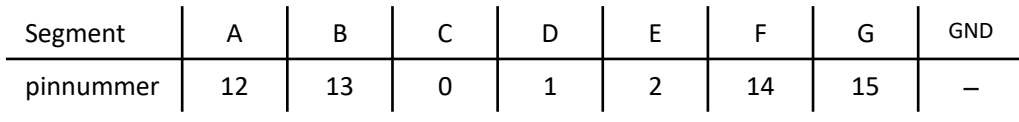

#### **Het programma**

Het aansturen van de display doen we met de Python code hiernaast programma.

Run het programma test.py op pagina 1.1 om te controleren of de schakeling juist is.

#### from microbit import \*

 $n = int(input("pin A (1 of 0):"))$ pin(12).write\_digital(n)  $n = int(input("pin B (1 of 0):"))$ pin(13).write\_digital(n)  $n = int(input("pin C (1 of 0):"))$ pin(0).write\_digital(n)  $n = int(input("pin D (1 of 0):"))$ pin(1).write\_digital(n)  $n = int(input("pin E (1 of 0):"))$ pin(2).write\_digital(n)  $n = int(input("pin F (1 of 0):"))$ pin(14).write\_digital(n)  $n = int(input("pin G (1 of 0):"))$ pin(15).write\_digital(n)

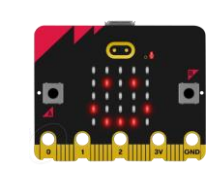

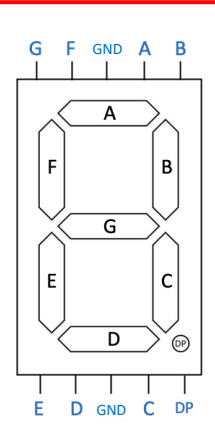

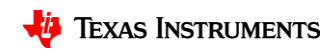

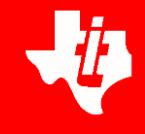

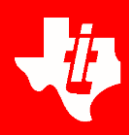

# **Een teller**

We gaan cijfers maken en gebruiken daarbij de tabel hieronder.

Als we bijvoorbeeld het cijfer 2 willen maken zie je in de tabel in de rij 2 welke segmenten moeten branden.

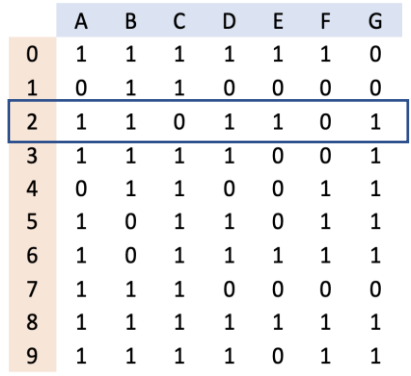

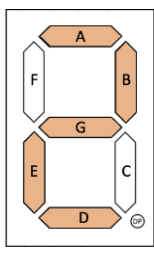

#### **Het programma**

Hiernaast de code die van de display een teller maakt.

Run het programma teller.py op pagina 2.1.

Verander de code zodat het niet van 0 t.e.m. 9 telt maar van 9 t.e.m. 0.

Verander het nu zo dat alleen de even cijfers getoond worden.

*Als het niet lukt, vraag dan gerust om een hulp.*

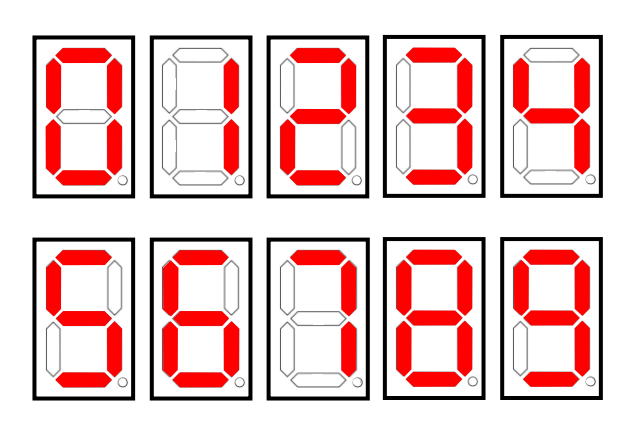

from microbit import \*

```
tabel = \lceil [1,1,1,1,1,1,0],
[0,1,1,0,0,0,0],
[1,1,0,1,1,0,1], [1,1,1,1,0,0,1],
[0,1,1,0,0,1,1], [1,0,1,1,0,1,1],
[1,0,1,1,1,1,1],
 [1,1,1,0,0,0,0],
[1,1,1,1,1,1,1][1,1,1,1,0,1,1]
```
pinnummer = [12, 13, 0, 1, 2, 14, 15]

def cijfer(n):  $\rightarrow$  rij = tabel[n]  $\leftrightarrow$  for i in range(7):  $\leftrightarrow \leftrightarrow \phi = \text{pinnummer}[i]$  $\leftrightarrow \leftrightarrow \rho$ in(p).write\_digital(rij[i]) for i in range(10):

$$
\textcolor{blue}{\blacklozenge} \textcolor{blue}{\blacklozenge} \textcolor{blue}{cij} \textcolor{blue}{fer(i)}
$$

 $\leftrightarrow$  sleep(500)

for i in pinnummer:

 $\rightarrow$  pin(i).write digital(0)

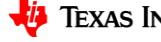